ФИО: Рябиченко Серге<del>й ИИТЧИССТ</del>ЕРСТВО ОБ<mark>РАЗОВАНИЯ, НАУКИ И МОЛОДЕЖНОЙ ПОЛИТИКИ</mark> КРАСНОДАРСКОГО КРАЯ Дата подписания: 18.09.2023 18:31:03<br>Учикальный поограммный ключ: ГОСУДАРСТВЕННОЕ БЮДЖЕТНОЕ ПРОФЕССИОНАЛЬНОЕ ОБРАЗОВАТЕЛЬНОЕ УЧРЕЖДЕНИЕ КРАСНОДАРСКОГО КРАЯ «КРАСНОДАРСКИЙ МОНТАЖНЫЙ ТЕХНИКУМ» (ГБПОУ КК «КМТ») Документ подписан простой электронной подписью Информация о владельце: Должность: Директор Уникальный программный ключ: 3143b550cd4cbc5ce335fc548df581d670cbc4f9

# **РАБОЧАЯ ПРОГРАММА ПРОФЕССИОНАЛЬНОГО МОДУЛЯ**

ПМ.03 Модернизация аппаратного обеспечения персональных компьютеров, серверов, периферийных устройств и оборудования по профессии 09.01.01 Наладчик аппаратного и программного обеспечения

Рассмотрена на заседании ЦМК ИТ Утверждена приказом директора ГБПОУ КК «КМТ»

Протокол от 27 июня 2022 г. №10

от 30 июня 2022 г. № 660

Председатель Чаплыгина И.В.

Одобрена на заседании педагогического совета

протокол от 29 июня 2022 г.№ 5

Рабочая программа профессионального модуля разработана на основе федерального государственного образовательного стандарта среднего профессионального образования по профессии 09.01.01. Наладчик аппаратного и программного обеспечения, утвержденного приказом Министерства образования и науки Российской Федерации от 02 августа 2013г. № 852, зарегистрированного в Министерстве юстиции Российской Федерации 20 августа 2013г., регистрационный номер 29713, укрупненная группа профессий 09.00.00 Информатика и вычислительная техника

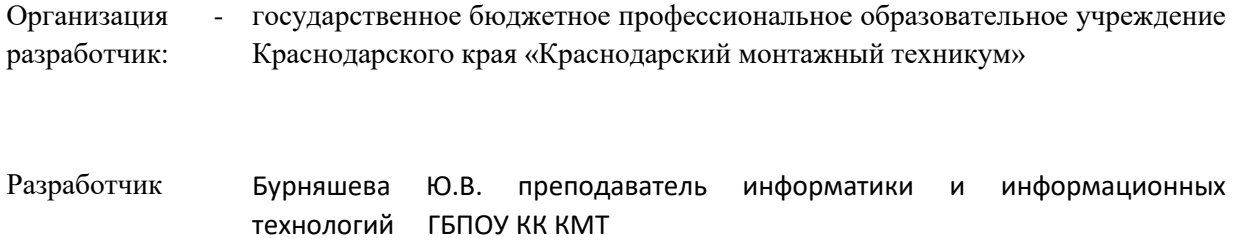

# **СОДЕРЖАНИЕ**

# Стр.

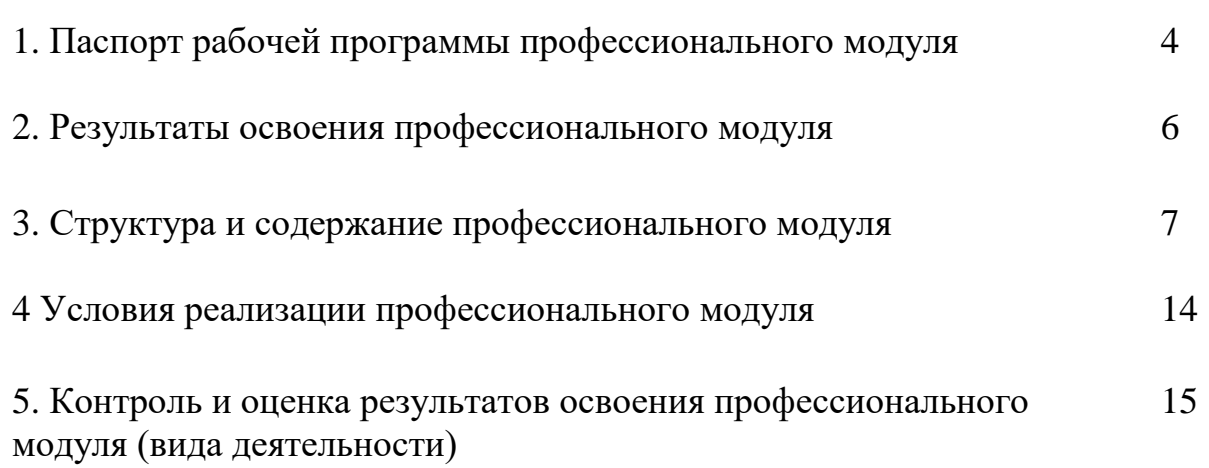

# **1. ПАСПОРТ РАБОЧЕЙ ПРОГРАММЫ ПРОФЕССИОНАЛЬНОГО МОДУЛЯ ПМ.03 Модернизация аппаратного обеспечения персональных компьютеров, серверов, периферийных устройств и оборудования**

## **1.1. Область применения рабочей программы**

Рабочая программа профессионального модуля (далее рабочая программа) – является частью основной профессиональной образовательной программы в соответствии с ФГОС СПО по профессии **09.01.01 Наладчик аппаратного и программного обеспечения** в части освоения основного вида деятельности (ВД): **Модернизация аппаратного обеспечения персональных компьютеров, серверов, периферийных устройств и оборудования,** и соответствующих профессиональных компетенций (ПК):

ПК 3.1. Оптимизировать конфигурацию средств вычислительной техник в зависимости от предъявляемых требований и решаемых пользователем задач.

ПК 3.2. Удалять и добавлять компоненты персональных компьютеров, заменять на совместимые.

ПК 3.3. Заменять, удалять и добавлять основные компоненты периферийных устройств, оборудования и компьютерной оргтехники.

Рабочая программа профессионального модуля может быть использована в дополнительном профессиональном обучении и профессиональной подготовке работников в области информатики и вычислительной техники при наличии среднего общего образования. Опыт работы не требуется.

#### **1.2. Цели и задачи профессионального модуля – требования к результатам освоения профессионального модуля:**

С целью овладения указанным видом деятельности и соответствующими профессиональными компетенциями обучающийся в ходе освоения профессионального модуля должен:

#### **иметь практический опыт:**

- Оптимизации конфигурации средств вычислительной техники в зависимости от предъявляемых требований и решаемых пользователем задач;
- Удаления и добавления аппаратных компонентов (блоков) персональных компьютеров и серверов, а также замены на совместимые;
- Замены, удаления и добавления основных компонентов периферийный устройств, оборудования и компьютерной оргтехники.

**уметь:**

- Удалять и добавлять компоненты (блоки) персональных компьютеров и серверов, заменять на совместимые;
- Заменять, удалять и добавлять основные компоненты периферийных устройств, оборудования и компьютерной оргтехники;
- Обеспечивать совместимость компонентов персональных компьютеров и серверов, периферийных устройств и оборудования;
- Вести отчетную и техническую документацию.

**знать:**

- Классификацию видов и архитектуру персональных компьютеров и серверов;
	- Устройство персональных компьютеров и серверов, основные блоки, функции и технические характеристики;
- Виды и назначение периферийных устройств, их устройство и принцип действия, интерфейсы подключения и правила эксплуатации;
- Принципы установки и настройки основных компонентов операционной системы и драйверов периферийного оборудования;
- Методики модернизации аппаратного обеспечения;
- Нормативные документы по установки, эксплуатации и охране труда при работе с персональным компьютером, периферийным оборудованием и компьютерной оргтехникой.

## **1.3. Количество часов на освоение рабочей программы профессионального модуля:** всего – 428 часов, в том числе:

максимальной учебной нагрузки обучающегося – 140 часов, включая:

- обязательной аудиторной учебной нагрузки обучающегося – 100 часов;

- самостоятельной работы обучающегося – 40 часов;

учебной и производственной практики – 288 часов, в том числе:

- учебной практики – 144 часов;

<sup>-</sup>

- производственной практики – 144 часа.

# **2. РЕЗУЛЬТАТЫ ОСВОЕНИЯ ПРОФЕССИОНАЛЬНОГО МОДУЛЯ**

Результатом освоения профессионального модуля является овладение обучающимися видом<br>деятельности (ВД) Модернизация аппаратного обеспечения персональных Модернизация **компьютеров, серверов, периферийных устройств и оборудования,** в том числе профессиональными (ПК) и общими (ОК) компетенциями:

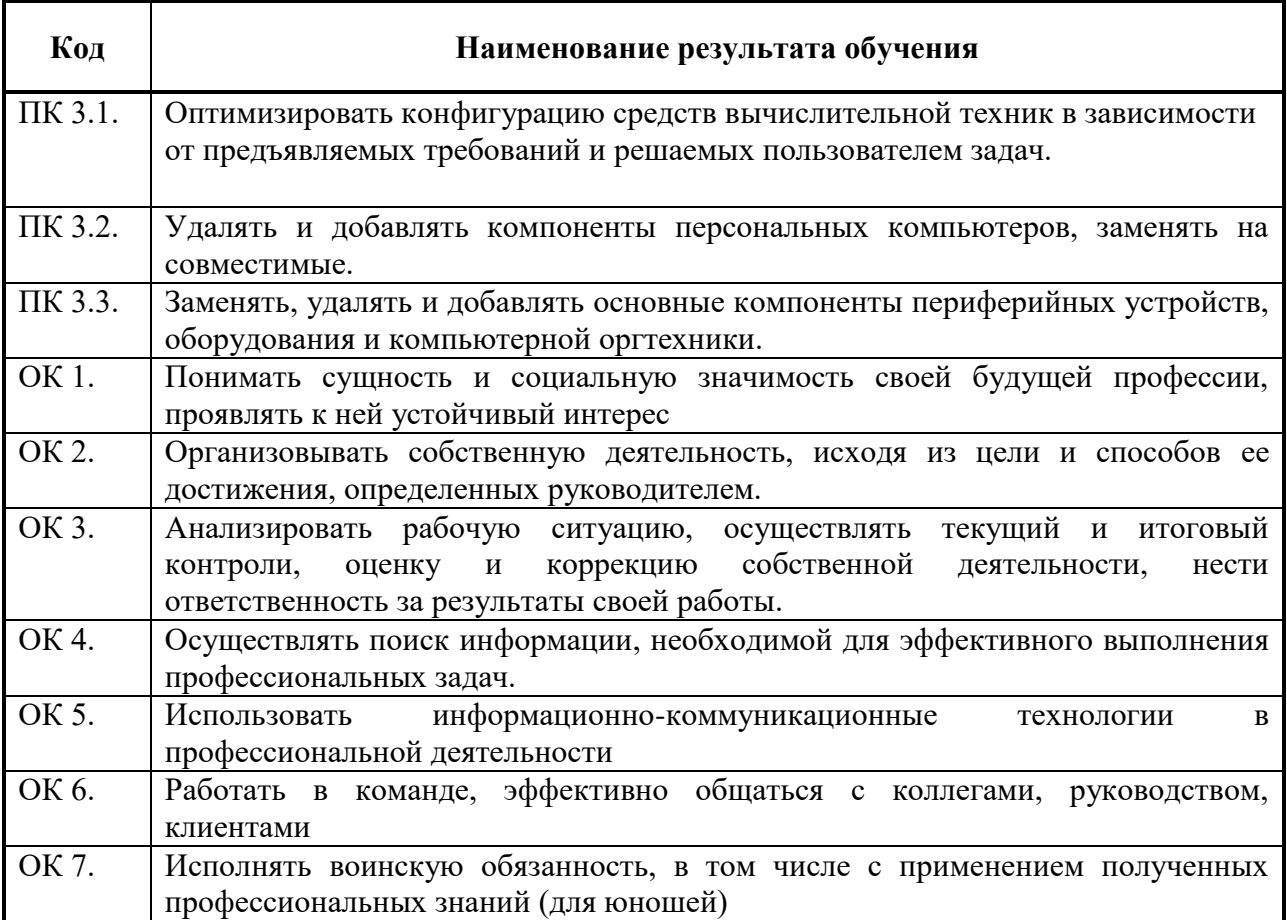

Личностные результаты реализации программы воспитания

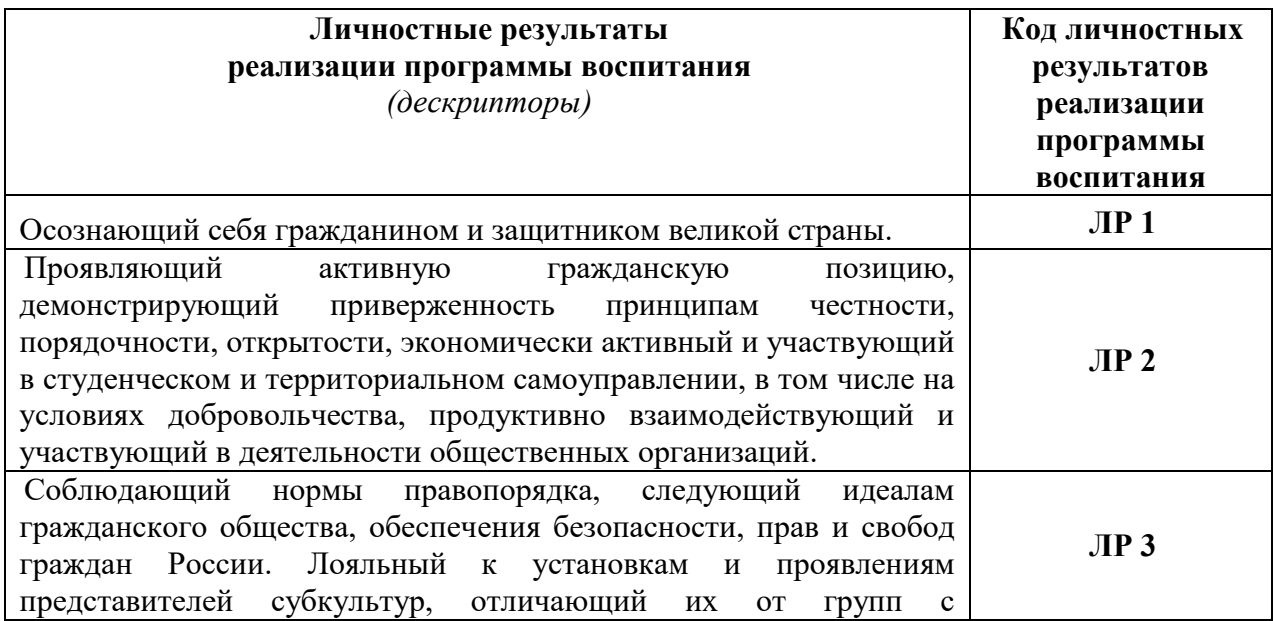

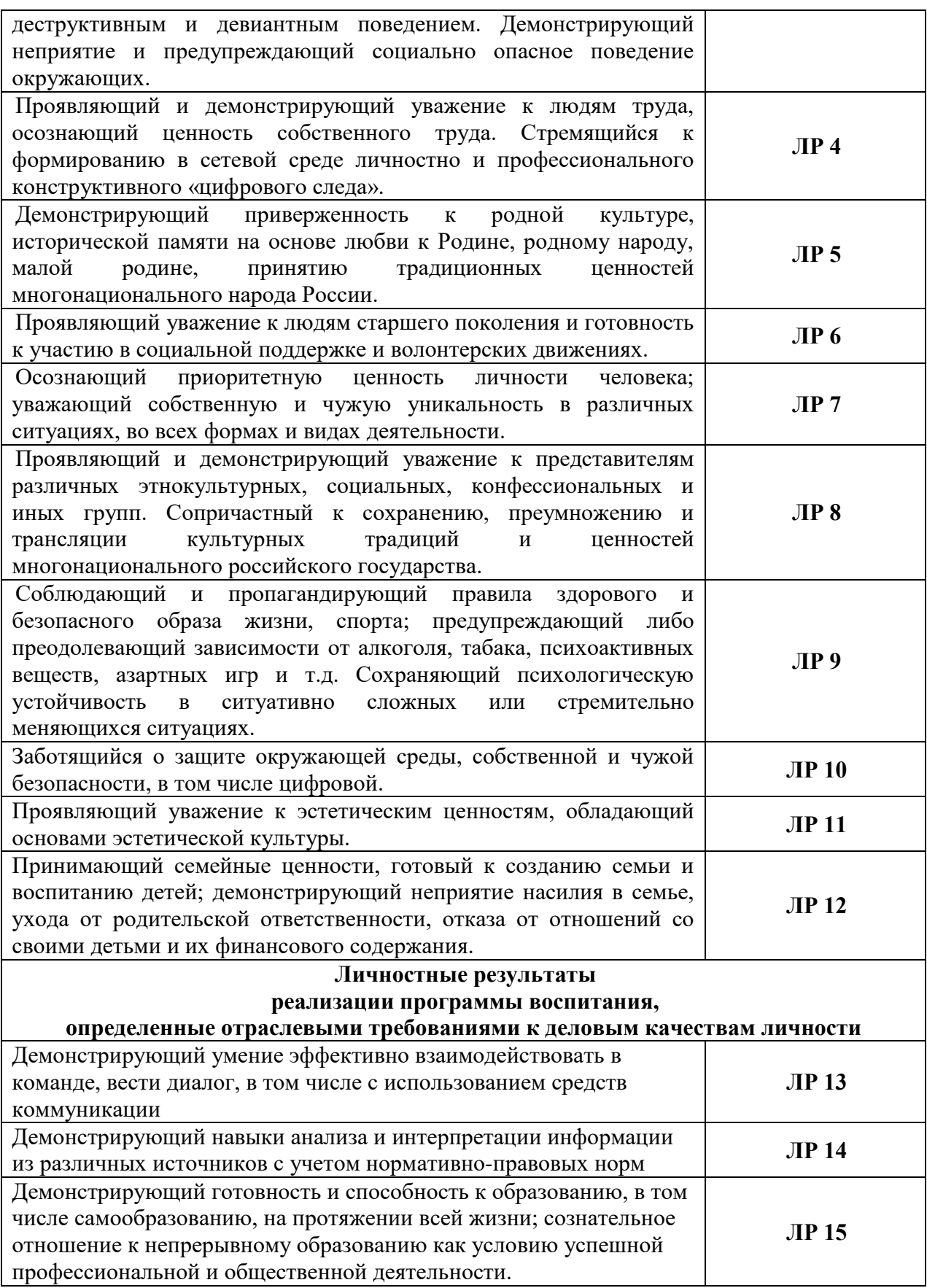

# 3. Структура и примерное содержание профессионального модуля

# 3.1. Тематический план профессионального модуля

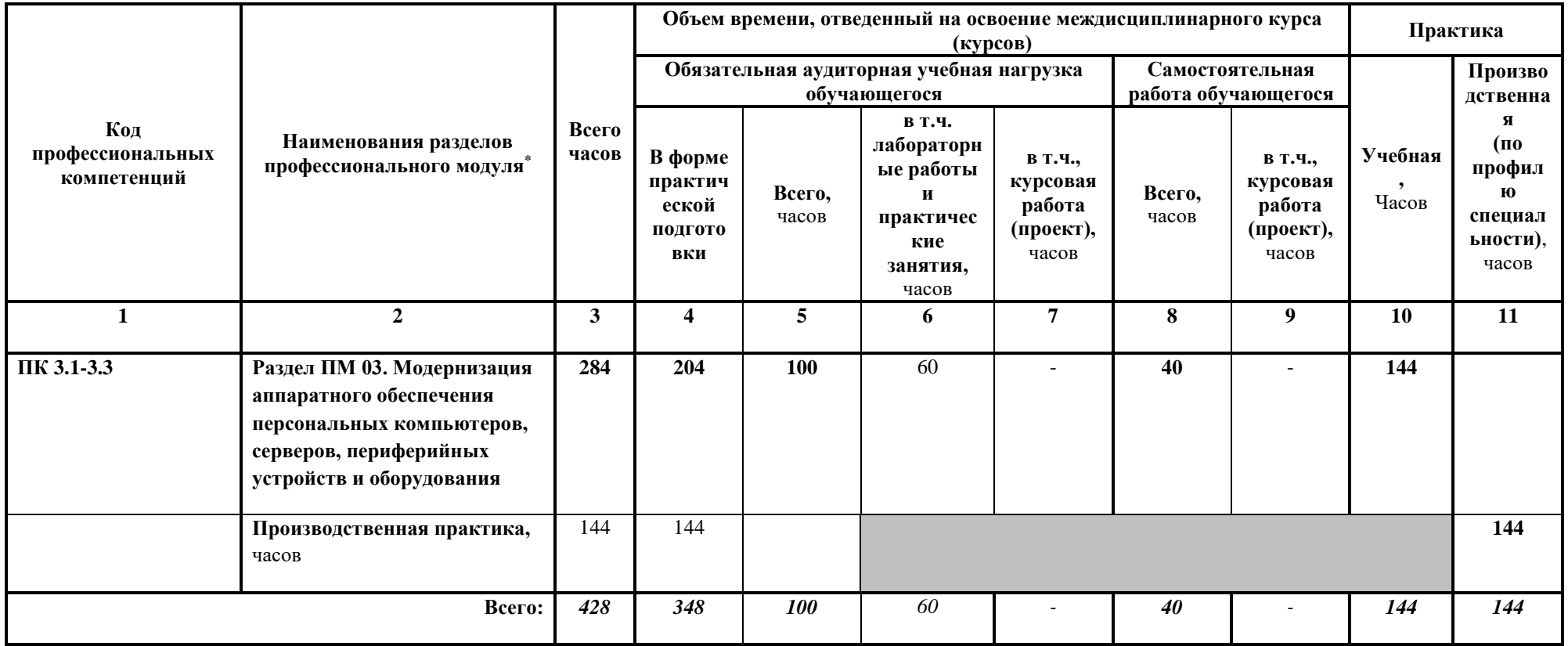

## **3.2. Содержание обучения по профессиональному модулю ПМ.03 Модернизация аппаратного обеспечения**  персональных компьютеров, серверов, периферийных устройств и оборудования

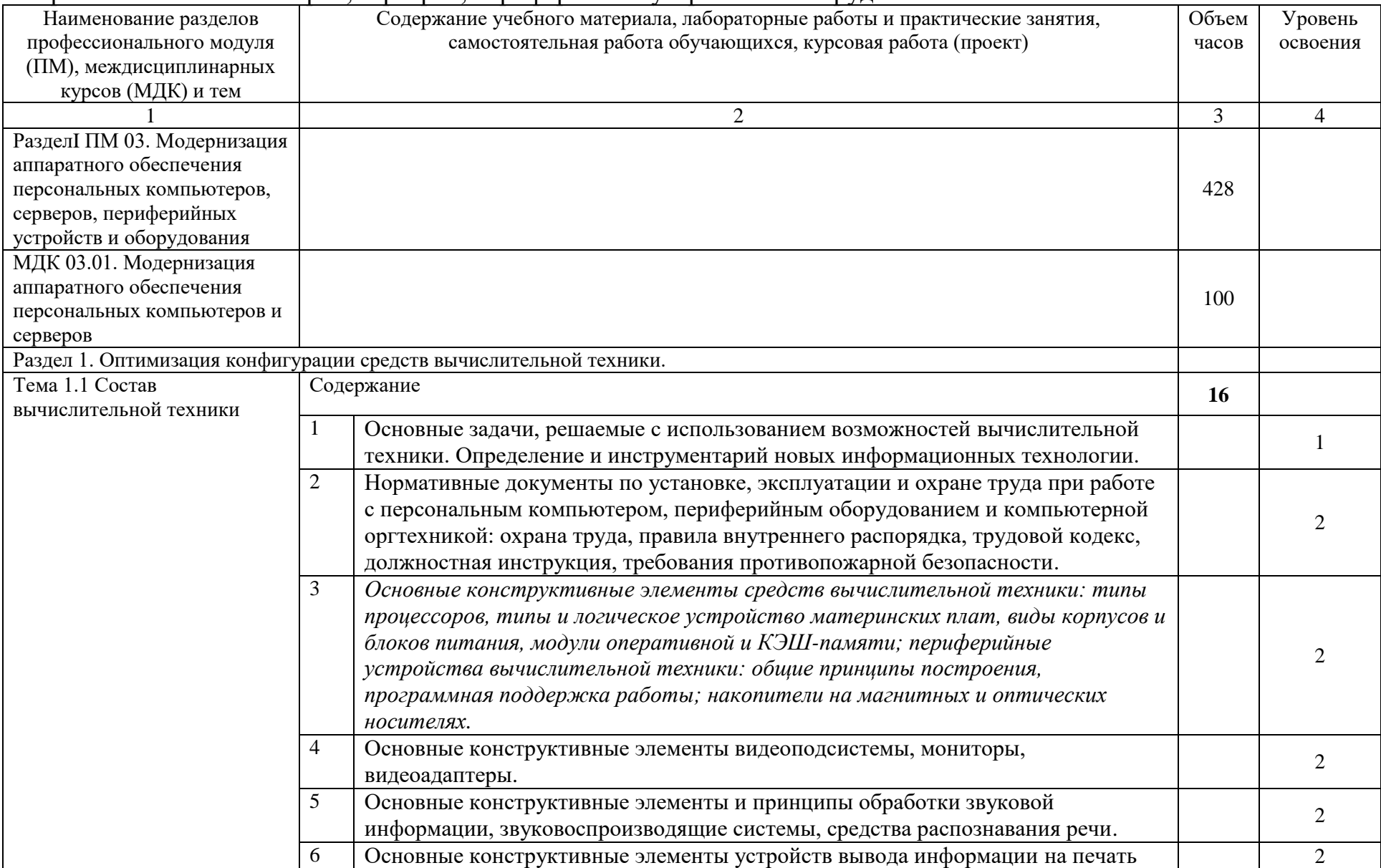

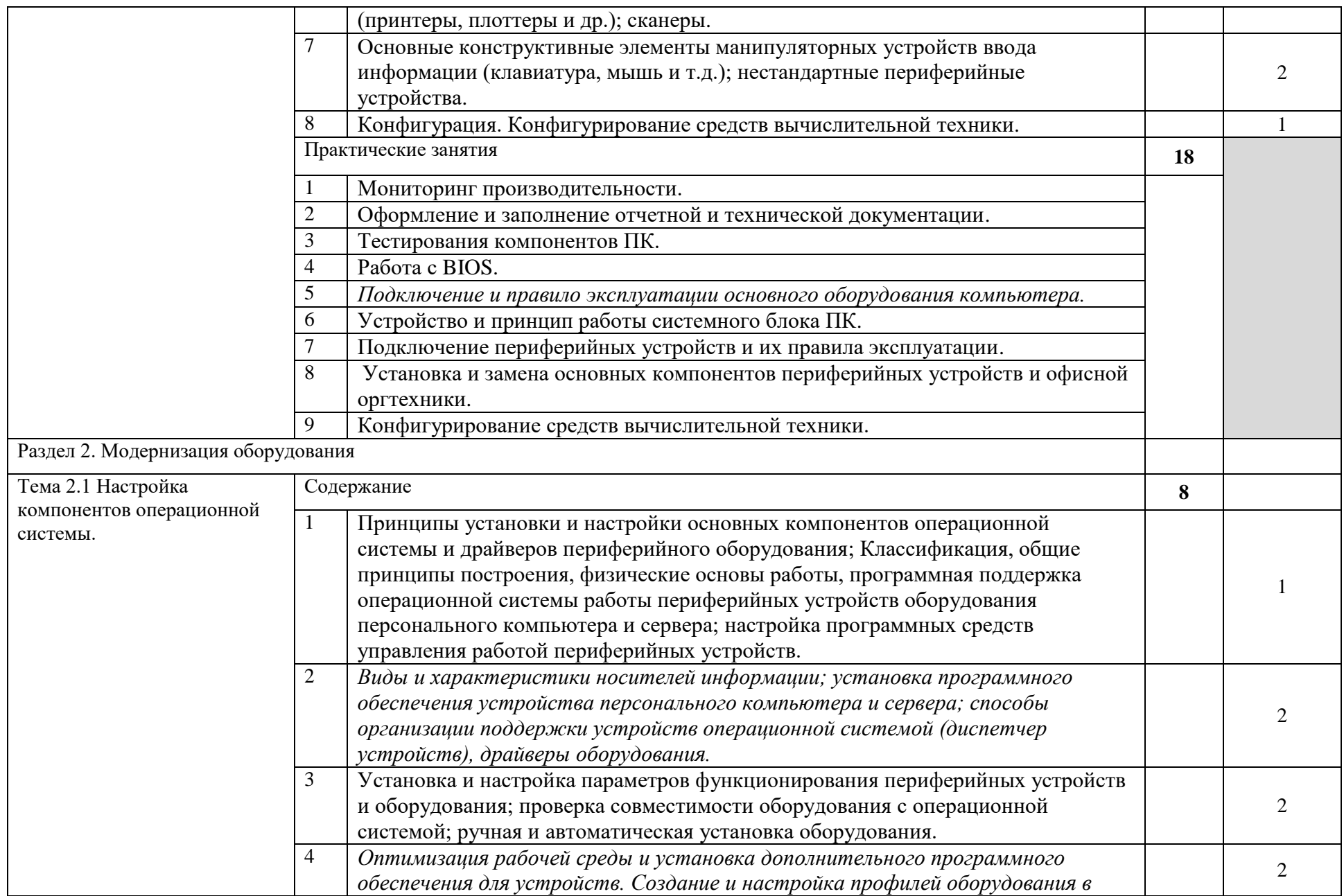

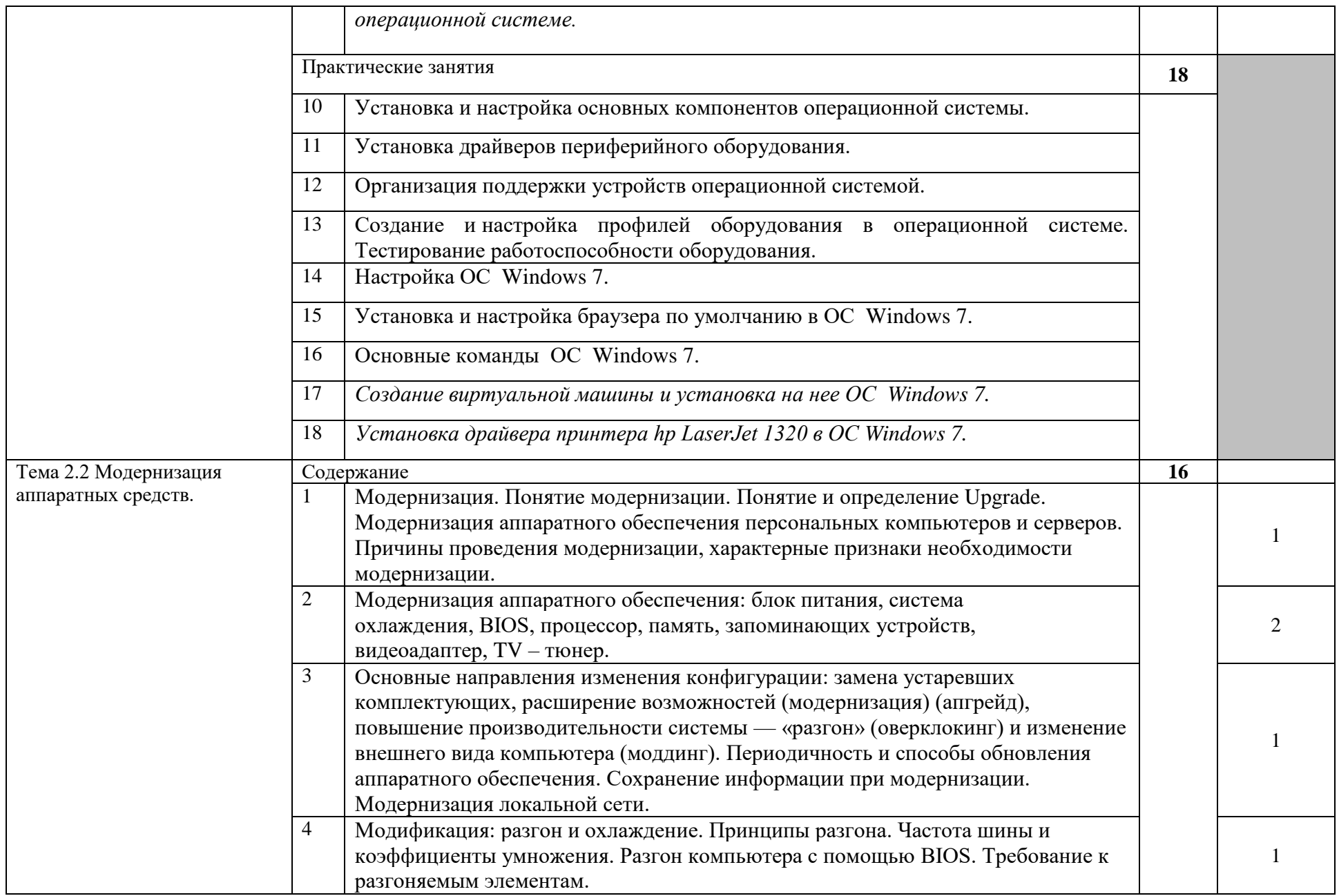

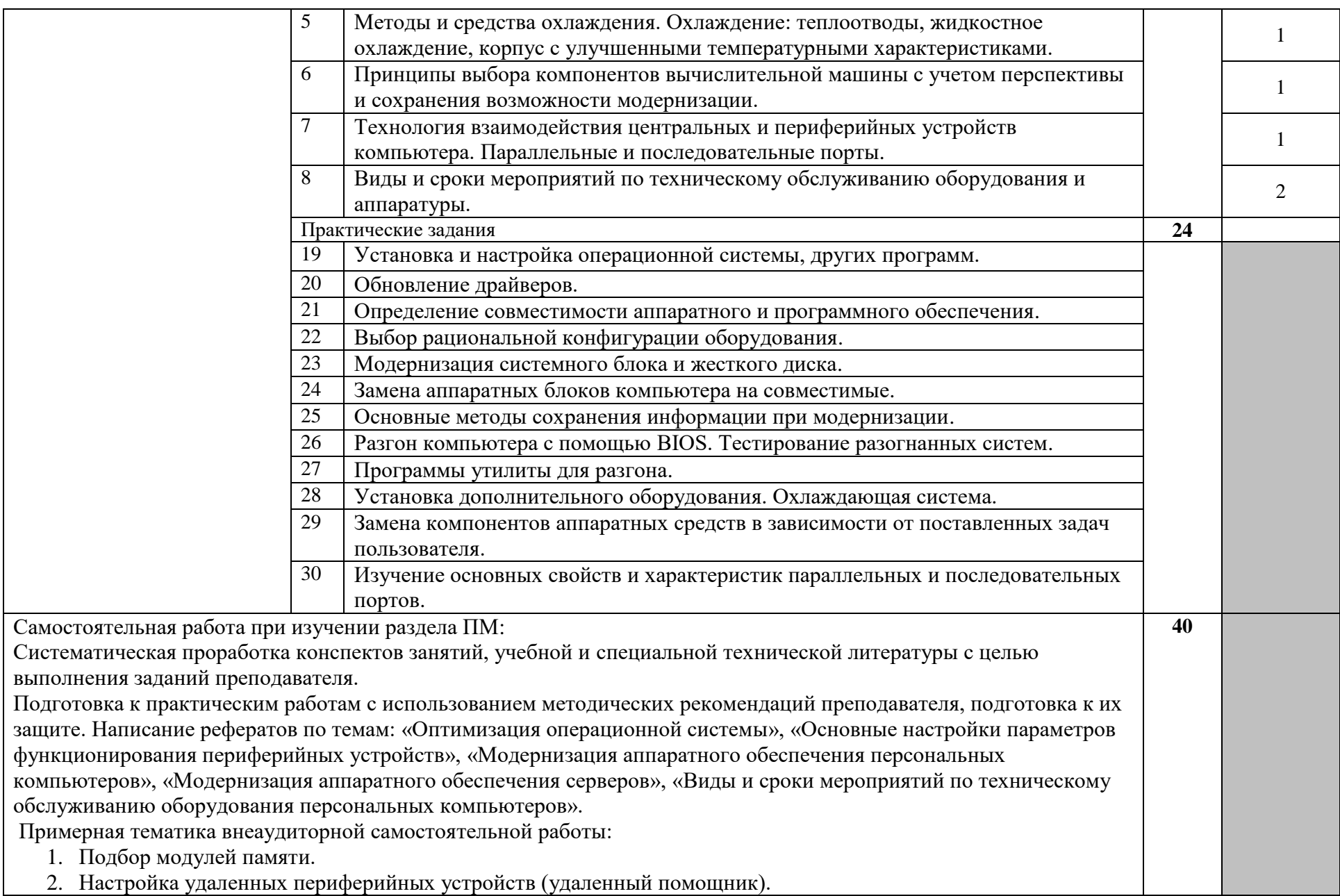

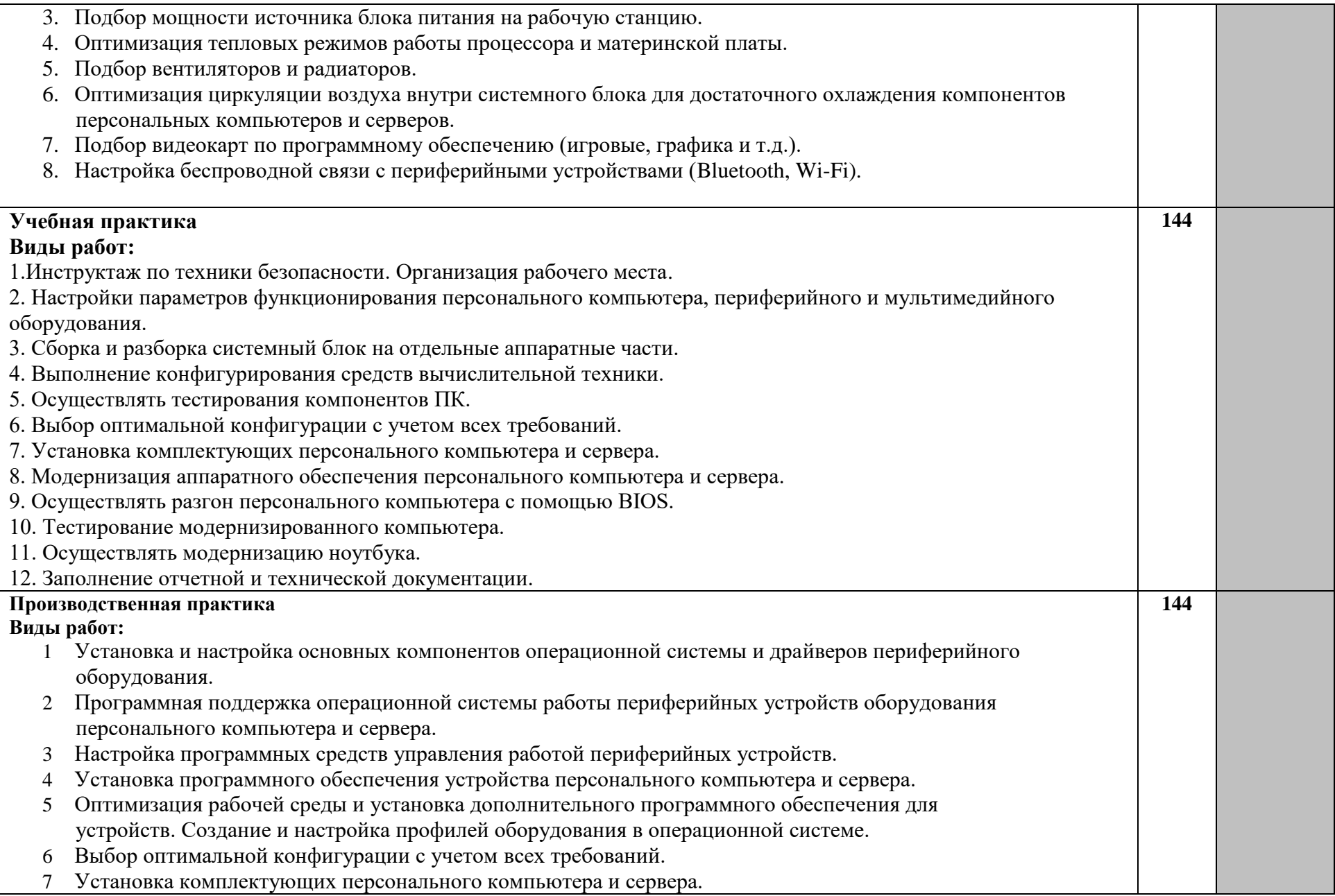

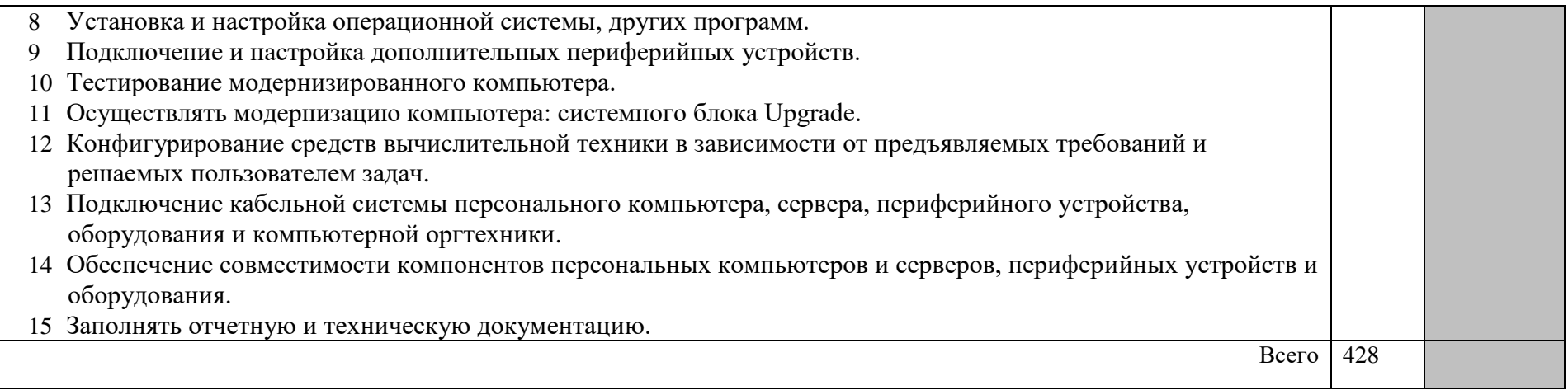

Для характеристики уровня освоения учебного материала используются следующие обозначения:

- 1 ознакомительный (узнавание ранее изученных объектов, свойств);
- 2 репродуктивный (выполнение деятельности по образцу, инструкции или под руководством);
- 3 продуктивный (планирование и самостоятельное выполнение деятельности, решение проблемных задач).

# **4. Условия реализации профессионального модуля**

#### **4.1. Требования к минимальному материально-техническому обеспечению**

Реализация профессионального модуля предполагает наличие учебного кабинета «Информатики и информационных технологий»

Оборудование учебного кабинета и рабочих мест кабинета «Информатики и информационных технологий»:

- рабочие места по количеству обучающихся;
- рабочее место преподавателя;
- комплект учебно-методического материала;

-периферийные устройства и компьютерная оргтехника.

Реализация профессионального модуля предполагает обязательную производственную практику, которую рекомендуется проводить рассредоточено.

# **4.2. Информационное обеспечение обучения**

### **Перечень рекомендуемых учебных изданий, Интернет-ресурсов, дополнительной литературы.**

Основные источники:

1. Учебники

Есина А., Гаврилова З. Модернизация аппаратного обеспечения персональных компьютеров серверов периферийных устройств и оборудования: учебник для студ. учреждений сред.проф. образования/ А.П. Есина, Э.А. Гаврилова. – М.: Издательский центр «Академия», 2016. – 224с.

#### Дополнительные источники:

1. Проскуряков, А. В. Компьютерные сети. Основы построения компьютерных сетей и телекоммуникаций : учебное пособие / А. В. Проскуряков ; Южный федеральный университет. – Ростов-на-Дону ; Таганрог : Издательство Южного федерального университета, 2018. – 201 с.

2. Макуха, В. К. Микропроцессорные системы и персональные компьютеры : учеб. пособие для вузов / В. К. Макуха, В. А. Микерин. — 2-е изд., испр. и доп. — М. : Издательство Юрайт, 2018. — 156 с. — (Серия : Университеты России). ISBN 978-5-534- 09117-5

Электронные ресурсы:

- 1. Компьютер своими руками. [Интернет ресурс]/ ruslan-m.com режим доступа: [http://ruslan-m.com](http://www.metod-kopilka.ru/go.html?href=http%3A%2F%2Fruslan-m.com) .
- 2. Собираем компьютер своими руками. [Интернет ресурс]/ svkcomp.ru –рРежим доступа: [http://www.svkcomp.ru/.](http://www.metod-kopilka.ru/go.html?href=http%3A%2F%2Fwww.svkcomp.ru%2F)
- 3. Ремонт настройка и модернизация компьютера. [Интернет ресурс]/ remontnastroyka-pc.ru – режим доступа: http://www.remont-nastroyka-pc.ru.

## **4.3. Общие требования к организации образовательного процесса**

Обязательным условием допуска к производственной практике в рамках профессионального модуля «Модернизация аппаратного обеспечения персональных компьютеров, серверов, периферийных устройств и оборудования» является освоение учебной практики для получения первичных профессиональных навыков в рамках профессионального модуля.

## **4.4. Кадровое обеспечение образовательного процесса**

Требования к квалификации педагогических (инженерно-педагогических) кадров: обучение по междисциплинарному курсу обеспечивается педагогическими кадрами, имеющими высшее профессиональное образование или среднее профессиональное образование по направлению подготовки "Образование и педагогика" или в области, соответствующей преподаваемому предмету, без предъявления требований к стажу работы, либо высшее профессиональное образование или среднее профессиональное образование и дополнительное профессиональное образование по направлению деятельности в образовательном учреждении без предъявления требований к стажу работы.

руководство практикой:

Инженерно-педагогический состав -обеспечивается педагогическими кадрами, имеющими высшее профессиональное образование или среднее профессиональное образование по направлению подготовки "Образование и педагогика" или в области, соответствующей преподаваемому предмету, без предъявления требований к стажу работы, либо высшее профессиональное образование или среднее профессиональное образование и дополнительное профессиональное образование по направлению деятельности в образовательном учреждении без предъявления требований к стажу работы.

Мастера - высшее профессиональное образование или среднее профессиональное образование в областях, соответствующих профилям обучения и дополнительное профессиональное образование по направлению подготовки «Образование и педагогика» без предъявления требований к стажу работы.

# **5. Контроль и оценка результатов освоения профессионального модуля (вида профессиональной деятельности)**

Формы и методы контроля и оценки результатов обучения должны позволять проверять у обучающихся не только сформированность профессиональных компетенций, но и развитие общих компетенций и обеспечивающих их умений.

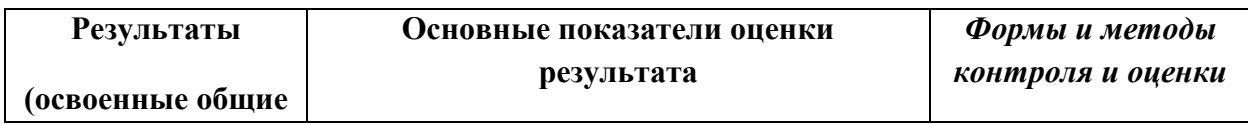

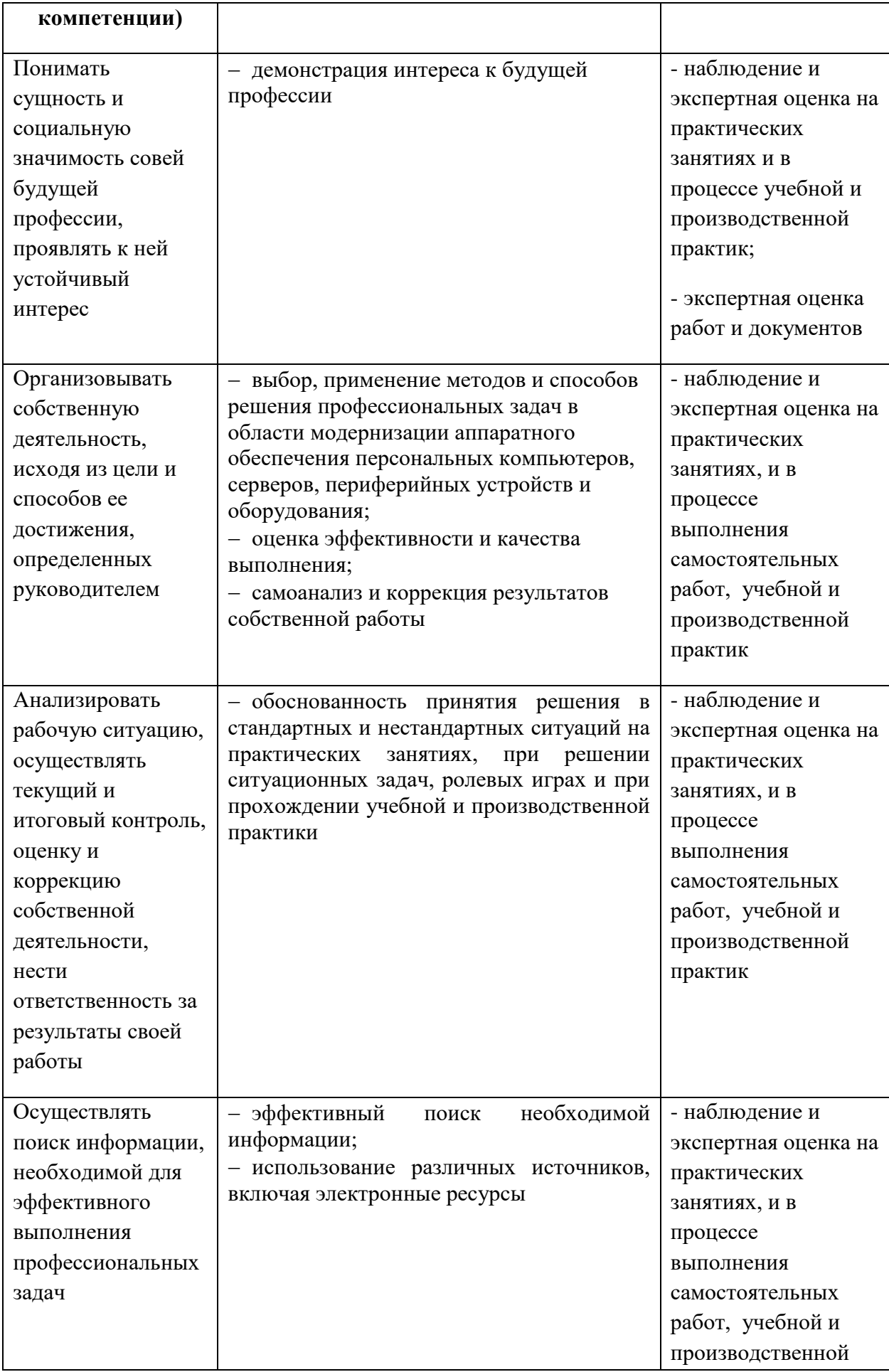

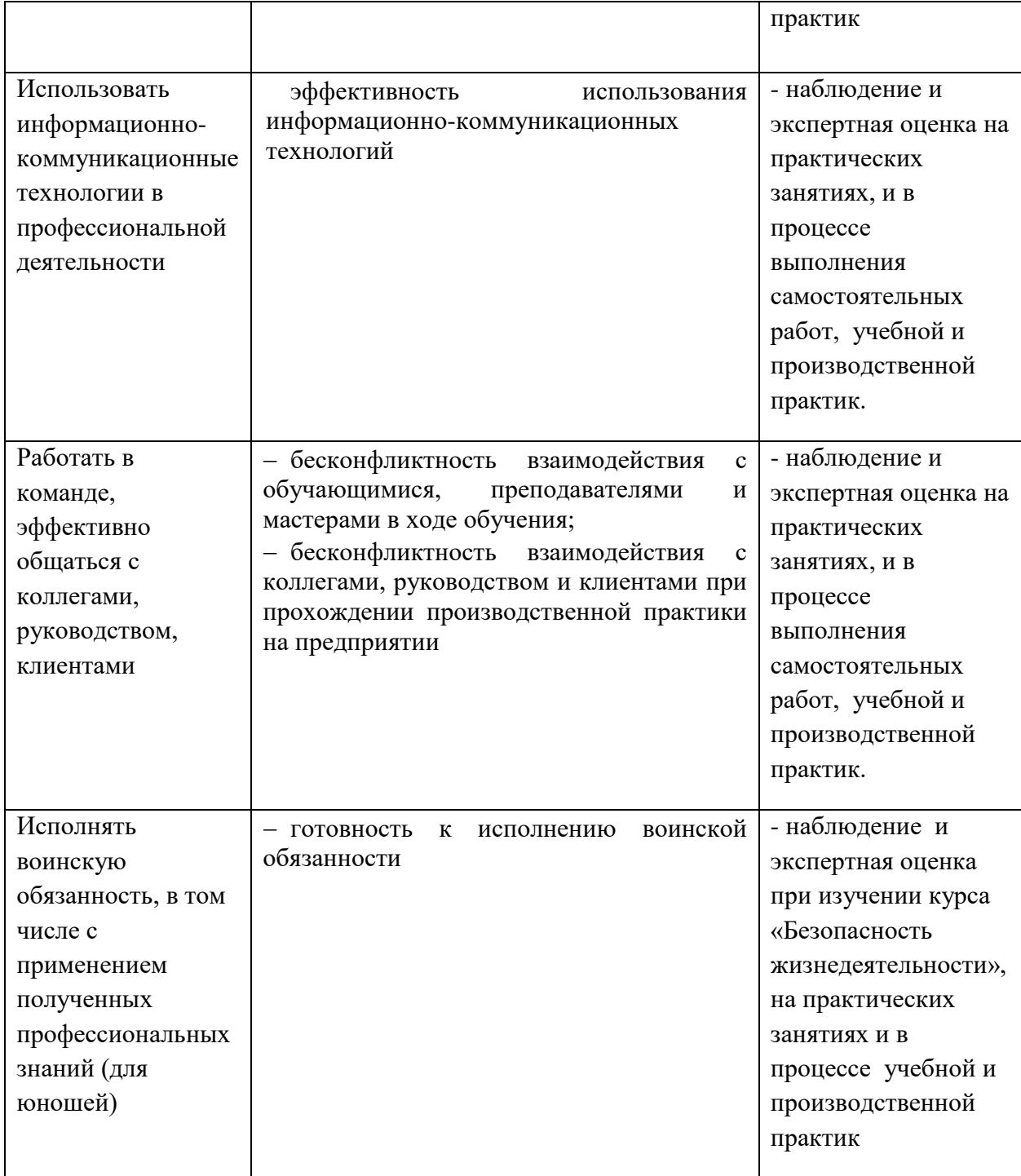